1

# Enterprise Server

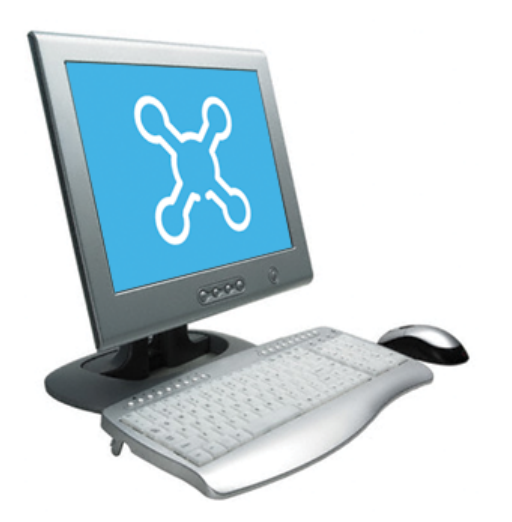

# **Introduction**

A SmartStruxure solution server is the core of the Centralized alarms and data management<br>system and performs key functionality, such as system and performs key functionality, such as<br>
control logic, trend logging, and alarm supervision.<br>
The Enterprise Server is the Windows application<br>
version of a StruxureWare Building Operation server<br>
that collects sit applications. The Enterprise Server also serves as a Enterprise Server hosts the historical and<br>single point of administration through WorkStation<br>or WebStation for SmartStruxure solution,<br>Schneider Electric's intelligent Building<br>state of the current information, including Schmeiser Eiserre einreligent Eureling<br>Management System.<br>Management System.

At the top of the SmartStruxure solution system that is easy to mange, flexible, and adapts<br>Architecture is the Enterprise Server. It is the central to all kinds of system sizes. The permission system architecture is the Enterprise Server. It is the central to all kinds of system sizes. The permission system point from which users can configure, control, and provides a security level to the highest standards. point from which users can configure, control, and provides a security level to the highest standards.<br>Authentication is done against the built-in user

The Enterprise Server can run multiple control management system provides password po<br>programs using a variety of protocols It can that meet the toughest requirements. When programs using a variety of protocols. It can that meet the toughest requirements. More than that meet the toughest requirements. When and trend logs with a Windows Active Directory is used, the manage alarms, users, schedules, and trend logs. Windows Active Directory is used, the<br>Data from the Enterprise Server can be delivered administration costs are lower because users do Data from the Enterprise Server can be delivered administration costs are lower because users do<br>directly to the user or to other devices and servers on thave to be managed in multiple directories. directly to the user or to other devices and servers. throughout the site or enterprise.

# Global view of the system

The entire system, including all of the Automation Servers and their associated devices, can be accessed and configured through the Enterprise Server.

This overview of the site provides easier mass change engineering and data analysis. The Enterprise Server also aggregates the event and alarm data from all its associated Automation Servers. Trend logs can also be aggregated through the use of extended trend logs.

# Text and graphics-based programming tools

Unique to the industry, the Enterprise Server has both Script and Function Block programming options. This flexibility assures that the best programming method can be selected for the

current information, including trends, alarms, user

Features<br>Authentication and permissions<br>At the top of the SmartStruxure solution<br>At the top of the SmartStruxure solution<br>system that is easy to mange. flexible, and ada Authentication is done against the built-in user account management system or against Windows Networking powerhouse<br>
The Enterprise Server can run multiple control management system provides password policies

 $\mathcal{L}$ 

It is important to log more than basic activity. In a The Enterprise Server natively integrates Modbus SmartStruxure solution, every action is logged with RS-485 master and slave configurations, as well a a timestamp, the user who performed the action, and the values that were changed. third-party products and the range of Schneider

Through any client, the user experience is similar regardless of which SmartStruxure solution server The user is logged on to. The user can log directly<br>
on to an Enterprise Server to engineer, commission. The Enterprise Server supports the use of Web on to an Enterprise Server to engineer, commission, supervise, and monitor the Automation Server as supervise, and monitor the Automation Server as Services based on open standards, such as SOAP<br>well as its attached I/O modules and field bus and REST, to consume data into the SmartStruxure devices. For more information, see the WorkStation<br>and WebStation data sheets

### Open building protocol support

One of the cornerstones of SmartStruxure solution EcoStruxure Web Services support<br>is support for open standards. The Enterprise<br>Server can natively communicate with three of the EcoStruxure Web Services. Schneider Electric's Server can natively communicate with three of the

The Enterprise Server communicates directly to systems. These features include system directory The Enterprise Server is RTL browsing, read/write of current values, alarm BACnet/IP networks. The Enterprise Server is BTL-<br>listed as a BACpot Buildling Controller (B, BC), the receipt and acknowledgement, and historical trend most advance BACnet device profile, and as a log data. EcoStruxure Web Services is secure. Us<br>RACnet Operator Workstation (B-OWS), This a local mame and password are required to log on to the BACnet Operator Workstation (B-OWS). This name and parameters are required to the full repone of system. capability provides access to the full range of BACnet devices from Schneider Electric and other vendors. See the BTL Product Catalog for up-to-<br>date details on BTL listed software revisions on The Enterprise Server communicates using date details on BTL listed software revisions on The Enterprise Server communicates using<br>BACnet International's home page. The Enterprise networking standards, such as DHCP, HTTP, and BACnet International's home page. The Enterprise<br>Server can also serve as a BACnet Broadcast Management Device (BBMD) to facilitate BACnet systems that span multiple IP networks.

The Enterprise Server works with a range of SmartStruxure servers can be encrypted using<br>
LonTalk adapters to communicate to TP/FT-10 Secure Socket Laver (SSL 1.0, 2.0, 3.0, and TL LonTalk adapters to communicate to TP/FT-10 Secure Socket Layer (SSL 1.0, 2.0, 3.0, and TLS<br>LonWorks networks. Integrated LonWorks 1.0). The servers ship with a default self-signed functionality enables access to LonWorks devices from Schneider Electric and other vendors. LonWorks networks can be commissioned, bound, malicious information technology attacks. Use of and configured from the Enterprise Server using the encrypted communication can be enforced for both and configured from the Enterprise Server using the encrypted communication can be enfortion that both both bo<br>
built-in LonWorks Network Management Tool. No WorkStation and WebStation access. built-in LonWorks Network Management Tool. No third-party tools are needed. To increase ease of use, LNS device plug-ins are supported. This Supported Protocols allows for easier engineering and maintenance of **•** IP addressing LonWorks devices from Schneider Electric and other vendors. There are some limitations on how • TCP communications<br>LNS device plug-ins can be used.

### Advanced activity log Native Modbus support

RS-485 master and slave configurations, as well as<br>TCP client and server. This allows full access to Electric products that communicate on the Modbus WorkStation/WebStation interface protocol, such as power meters, UPS, circuit<br>Through any client, the user experience is similar breakers, and lighting controllers.

and REST, to consume data into the SmartStruxure solution. Use incoming third-party data (temperature forecast, energy cost) over the Web to determine site modes, scheduling, and<br>programming.

most popular standards for buildings: BACnet, Web Services standard, is natively supported in the Enterprise Server. EcoStruxure Web Services offers. extra features between compliant systems whether Native BTL-listed BACnet support within Schneider Electric or authorized third-party<br>The Enterprise Senier communicates directly to systems. These features include system directory listed as a BACnet Buildling Controller (B-BC), the receipt and acknowledgement, and historical trend<br>listed as a BACnet device profile, and as a log data. EcoStruxure Web Services is secure. User

HTTPS. This makes installation easy, management simple, and transactions secure.

### SSL Certificates

Native LonWorks support<br>
The Enterprise Server works with a range of SmartStruxure servers can be encrypted 1.0). The servers ship with a default self-signed<br>certificate. Commercial Certification Authority (CA) server certificates are supported to lower the risk of malicious information technology attacks. Use of

- 
- 
- DHCP/DNS for rapid deployment and lookup of addresses

©2015 Schneider Electric. All rights reserved.

- $\overline{\left. \right. }$
- HTTP/HTTPS for internet access through SMTP enables sending email messages firewalls, wich enables remote monitoring and
- NTP (Network Time Protocol) for time synchronization throughout the system

# **Specifications**

### Hardware requirements

- 
- Firewalls, wich enables remote monitoning and<br>control in designated network management tools

Processor ......................................................................................................................Minimum: 1.0 GHz ...............................................................................................................Recommended: 2.0 GHz or higher Memory ..............................................................................................................................Minimum: 2 GB ...................................................................................................................Recommended: 4 GB or higher Hard disk space ..............................................................................................................Minimum: 100 GB The guidelines provided need to be scaled upwards as the system size grows in quantity of Automation Servers or expected historical archiving. The testing of the largest 1.4.0 system was accomplished on a machine with an 8 core @ 3.6 GHz processor, 32 GB of memory, and a hard drive of 3 TB. Drive ..............DVD drive is required if your copy of StruxureWare Building Operation was delivered on disc. Other devices ....................................................Microsoft mouse or compatible pointing device is required. Software requirements Operating systems ..........................................................................................Microsoft Windows 7 (32-bit) .......................................................................................................................Microsoft Windows 7 (64-bit) ....................................................................................................................Microsoft Windows 8.1 (32-bit) ....................................................................................................................Microsoft Windows 8.1 (64-bit) .................................................................................................Microsoft Windows Server 2008 R2 (64-bit) .......................................................................................................Microsoft Windows Server 2012 (64-bit) .................................................................................................Microsoft Windows Server 2012 R2 (64-bit) The following Microsoft Windows 7 editions are supported: Professional, Enterprise, and Ultimate. The following Microsoft Windows 8.1 editions are supported: Pro, Pro N, Enterprise, and Enterprise N. The following Microsoft Windows Server 2008 R2 editions are supported: Standard, Web, Enterprise, Datacenter, and Itanium. The following Microsoft Windows Server 2012 and Microsoft Windows Server 2012 R2 editions are supported: Datacenter, Standard, Essentials, and Foundation. Required additional software ........................................................................Microsoft .NET Framework 4.5 **Communication** TCP ........................................................................................................................Binary, port fixed, 4444 HTTP ............................................................................................Non-binary, port configurable, default 80 HTTPS .........................Encrypted supporting SSL 1.0, 2.0, 3.0 and TLS 1.0, port configurable default 443 SMTP .......................................................................................Email sending, port configurable, default 25 SNMP............................................................................................................................................version 3 .......................................................................................................Application alarm distribution using trap NTP ...........................................................................................................................Time synchronization BACnet ...................................................................................BACnet/IP, port configurable, default 47808 .......................................................................................................BTL B-BC (BACnet Building Controller)<sup>a</sup> ...............................................................................................BTL B-OWS (BACnet Operator Workstation)<sup>a</sup> a) See the BTL Product Catalog for up-to-date details on BTL listed firmware revisions on BACnet International's home page. Supports the following LonTalk adapters: .................................................................................NIC709-PCI ...............................................................................................................................................NIC709-USB

**Schneider Electric | Building Business** www.schneider-electric.com/buildings Trademarks and registered trademarks are the property of their respective owners.

4

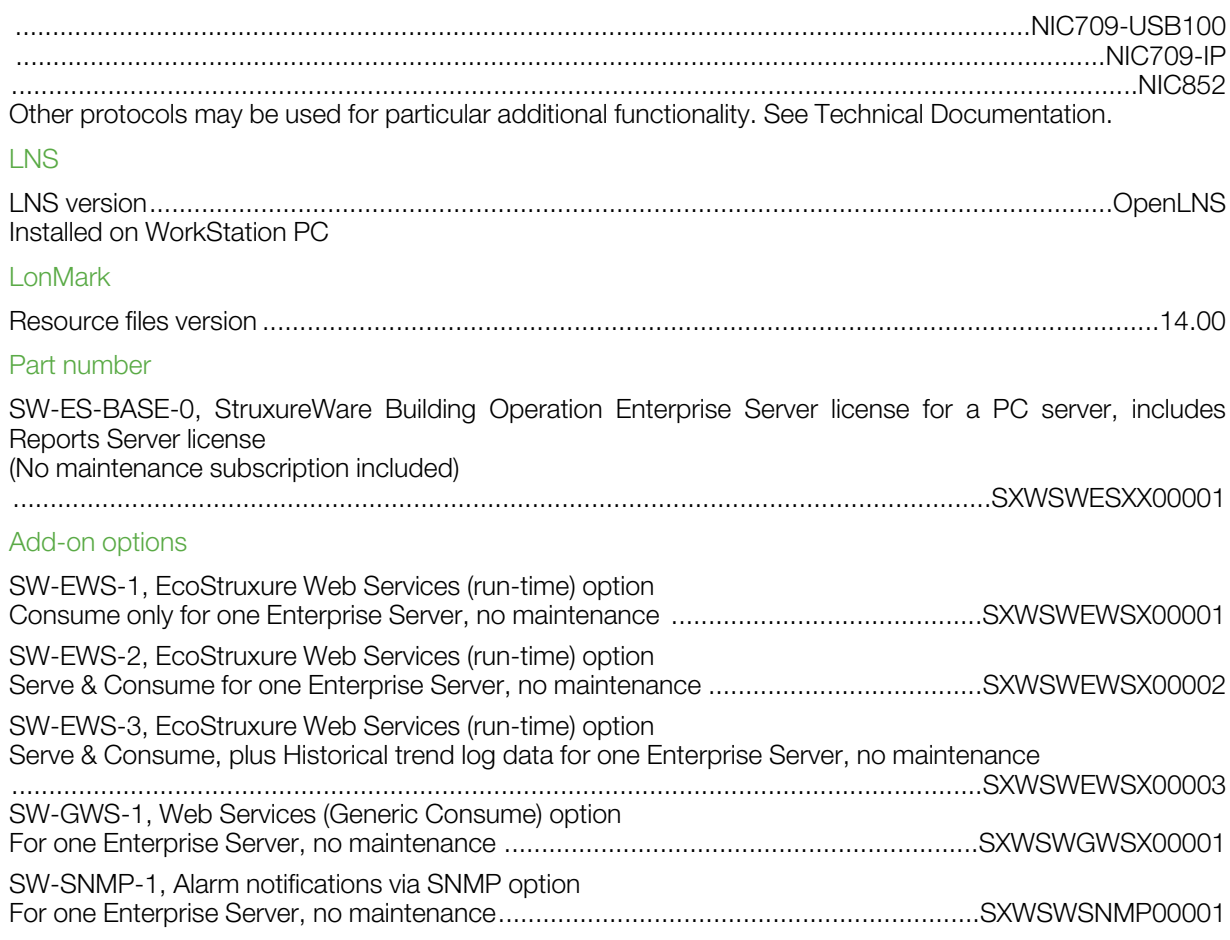